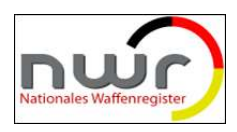

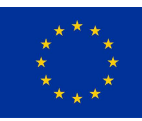

# Antrag auf Erteilung eines Zuganges zum Meldeportal des Nationalen Waffenregisters für Inhaber einer waffenrechtlichen Erlaubnis gemäß § 21 Absatz 1 WaffG

Bitte übermitteln Sie dieses Formular ausgefüllt und unterschrieben an Ihre zuständige Waffenbehörde.

Die NWR-IDs werden ggf. durch die Waffenbehörde ergänzt.

Mit einem Formular ist immer nur ein Vorgang zu beantragen, z.B. nur das Hinzufügen einer Meldeberechtigung oder nur das Entfernen einer Meldeberechtigung.

--- BITTE AUF DEM COMPUTER AUSFÜLLEN ---

Füllen Sie bitte das Formular möglichst vollständig aus. Die Pflichtfelder sind mit einem "\*" gekennzeichnet. Handschriftlich ausgefüllte Formulare werden von der Waffenbehörde abgewiesen.

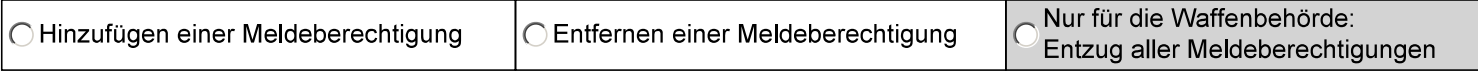

# I. Angaben des Anzeigepflichtigen (Bitte immer angeben)

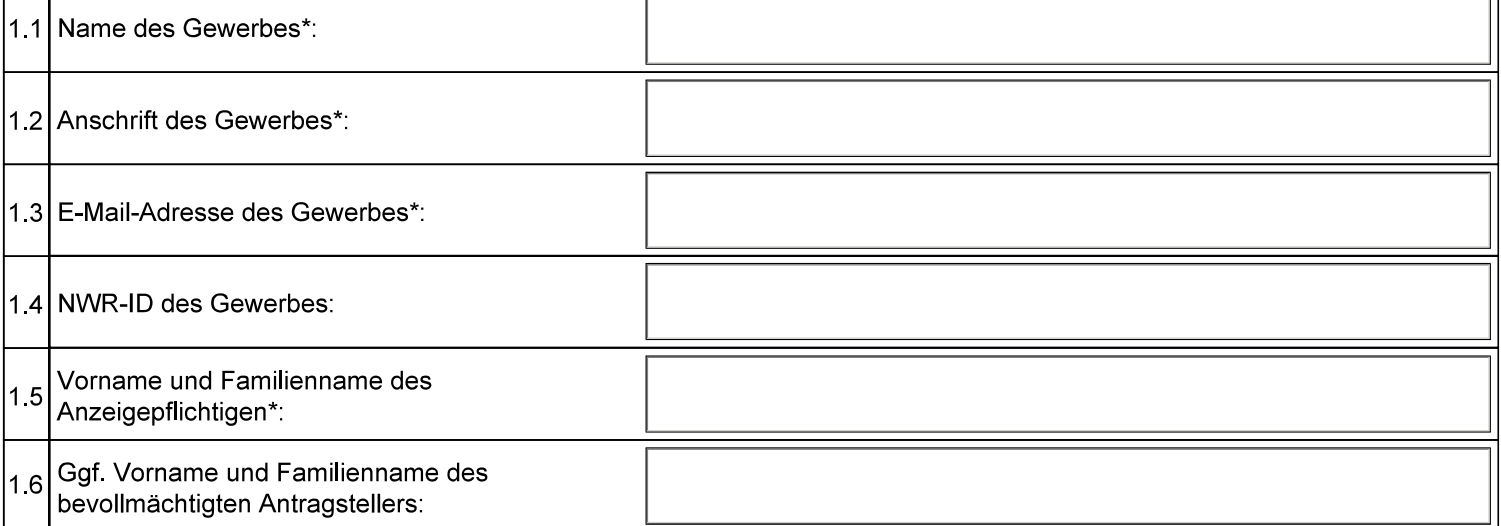

# II. Angaben zu den Erlaubnissen

(Nur zu entfernende oder für Teil III relevante Erlaubnisse angeben)

Büchsenmacher:

Beim Vorhandensein von Handels- und Herstellungserlaubnis ist die Herstellungserlaubnis anzugeben.

### Gewerbliche Waffenhersteller und -händler:

Beim Vorhandensein von Handels- und Herstellungserlaubnis sind beide Erlaubnisse anzugeben. Geschäftsvorfälle mit Inhabern einer waffenrechtlichen Erlaubnis gemäß § 21 Absatz 1 WaffG sind mit der Herstellungserlaubnis zu melden.

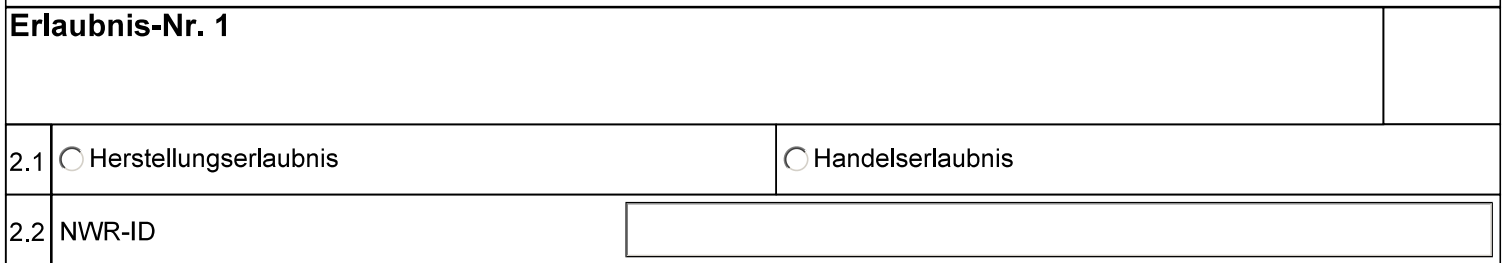

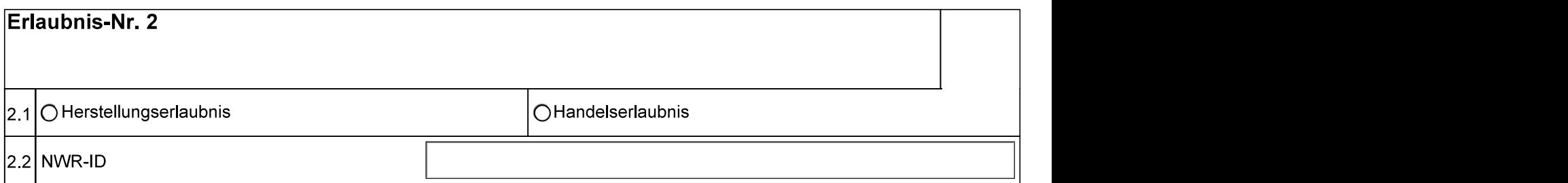

III. Angaben zum Meldeberechtigten<br>(Bitte geben Sie die Angaben zum Meldeberechtigten immer vollständig an)

# Meldeberechtigte Person 1

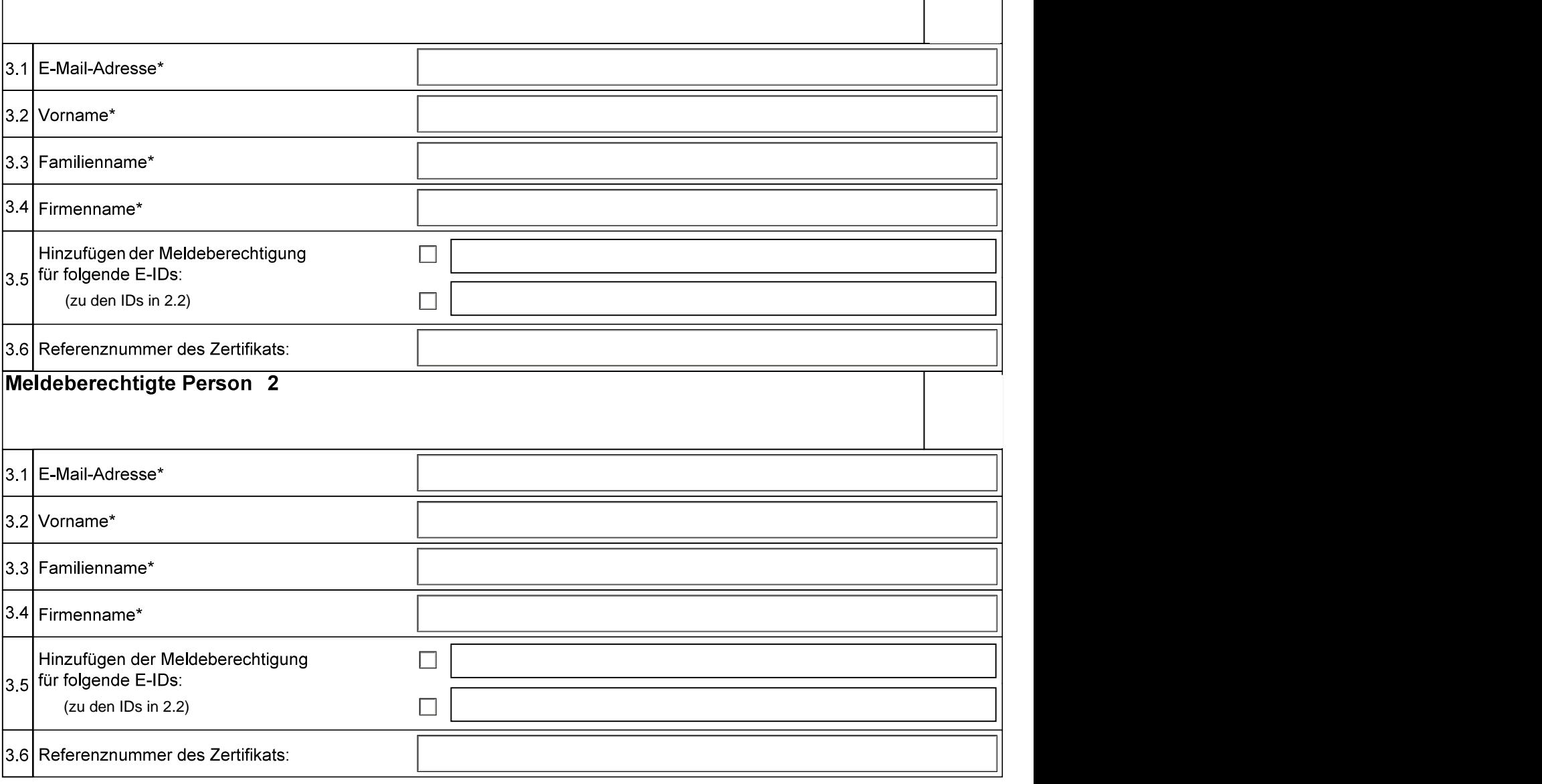

▲

# **IV. Erklärung zum Datenschutz\***

Die Einwilligungserklärung zur Verarbeitung der personenbezogenen Daten, gemäß Anlage, ist Bestandteil dieses Antrags.  $\Box$ 

## V. Erklärung zur Kenntnisnahme der geltenden Sicherheitsrahmen\*

Der Antragsteller bestätigt, dass die sich im Zentralen Informationssystem des NWR befindliche Auflistung der Kernmaßnahmen zur IT-Sicherheit sowie die Checkliste IT-Sicherheit zur Kenntnis genommen wurden.

# Hinweise zur Vorlage von Nachweisen

Bitte erfragen Sie bei Ihrer zuständigen Waffenbehörde, welche Nachweise bei Abgabe des Antrags vorzulegen sind. Beispielhaft könnte gefordert werden: ein gültiges Ausweisdokument des Antragstellers, aktuelle waffenrechtliche Erlaubnisdokumente im Original, eine aktuelle Bestätigung der Gewerbebehörde, eine aktuelle Bevollmächtigung des Antragstellers zur Antragstellung.

Ort, Datum, Unterschrift

П

# **Newsletter FL NWR**

Abonnieren Sie den Newsletter der Fachlichen Leitstelle des Nationalen Waffenregisters (FL NWR) unter www.nwr-fl.de, um über aktuelle wichtige Informationen rund umd das NWR informiert zu werden.

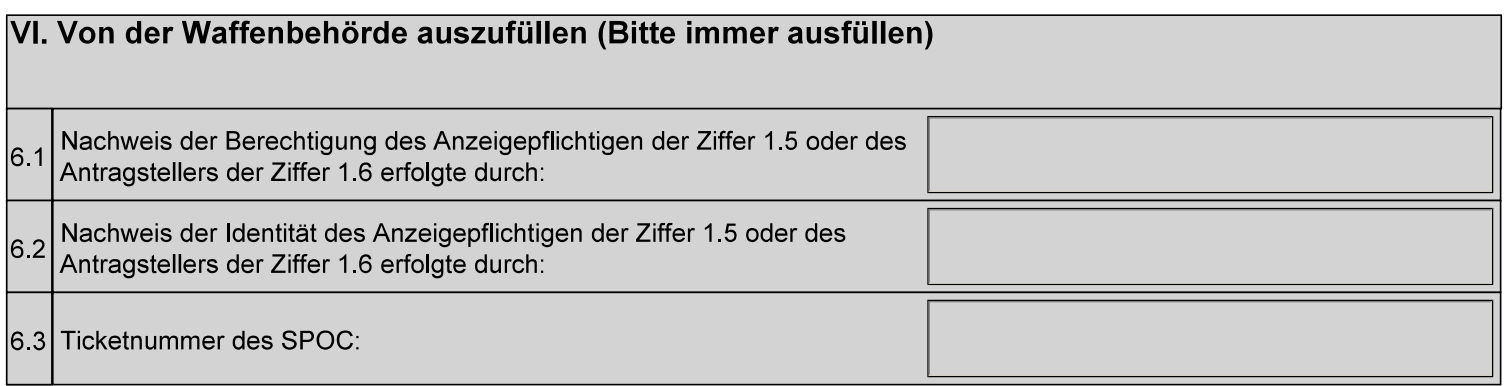